Canon PIXMA Wireless Setup Assistant Crack Incl Product Key Free [Latest] 2022

[Download](http://findthisall.com/aircourier/constraining/morgellons.doppel?utilising.Q2Fub24gUElYTUEgV2lyZWxlc3MgU2V0dXAgQXNzaXN0YW50Q2F=ZG93bmxvYWR8T0Y3TjNBd1pueDhNVFkzTURnek5ETXdPWHg4TWpVNU1IeDhLRTBwSUZkdmNtUndjbVZ6Y3lCYldFMU1VbEJESUZZeUlGQkVSbDA)

## **Canon PIXMA Wireless Setup Assistant Crack + Activation Code Free Download [March-2022]**

Canon PIXMA Wireless Setup Assistant (also known as Canon Wireless Setup Assistant and Canon Wireless Setup Tool) is a tool designed to help you to configure and install your Canon printer to a wireless network. It detects access points on your network and retrieves their names and network credentials (like the network encryption type, passphrases, and channel number). For most of the printers, there is a built-in configuration utility. However, if you don't have it installed yet, it will require you to manually install a driver. Please note that the access point information it retrieves is the same as the information displayed in the Setup Wizard. Thus, if you are experiencing any issues, this tool can help to solve them. The tool is not compatible with Windows Vista or later versions. Fix Canon PIXMA Wireless Setup Assistant Windows XP To fix Canon PIXMA Wireless Setup Assistant error you may need to check if its performance is caused by a software application or an actual hardware issue. The common causes of Canon PIXMA Wireless Setup Assistant error are: 1. Corrupt files on your hard disk. You can test your PC's hard disk health by scanning it with your computer's built-in hard disk scan tool. If a hard disk check detects any errors, you should scan the disk again. If the error persists, replace the hard disk. 2. Run out of memory. A software application can run out of memory and stop responding. Usually, the error message will display

"Out of memory" and its corresponding error code. If you are not able to fix this problem by increasing the memory on your computer, you should replace the memory module or your computer's motherboard. 3. Incompatible drivers. Canon PIXMA Wireless Setup Assistant errors can also be caused by outdated or incompatible printer drivers. To update your printer drivers, go to the manufacturer's website and download the latest drivers. If you have an older printer, you might not be able to update the drivers. You should first try uninstalling your current printer drivers and then installing the latest version. Fix Canon PIXMA Wireless Setup Assistant error in Windows Vista If you are using Windows Vista operating system, then you should try the below steps to fix Canon PIXMA Wireless Setup Assistant errors: Fix Canon PIXMA Wireless Setup Assistant error in Windows 7 If you are using Windows 7 operating system, then you should try the below steps to fix Canon PIXMA Wireless Setup Assistant

#### **Canon PIXMA Wireless Setup Assistant Crack+ For Windows [Updated] 2022**

Allows you to set the printer's network key for the Canon PIXMA Wi-Fi Wireless Network Setup Assistant. NOTE: The latest version of Canon PIXMA Wireless Setup Assistant is available only for Windows XP SP3 and later operating systems. Backup and Restore Drivers (DotNetZip) Synology allows you to have a local and remote backup using your own system or from your website. This can be performed remotely as well. From both options, it is possible to have a backup of your system files, document, images, music, etc. There are two types of backups you can perform, incremental and differential. The "Backup" section of the "Manager" is the place where you can perform your backups. There is an option there to create a local backup or a remote backup. The "Remote" section is the option for the online backup of your data. In both cases, you will need a Disk, Folder and Password. NOTE: An online backup is performed online with a remote server. This will not be useful to a local user unless you have a server. Comodo Antivirus Comodo Antivirus is a program that contains an impressive set of functions, with the first being it's integration with your Windows operating system. The program, which is available both as a complete suite and as a standalone antivirus component, is based on the well-known scanner

engine, which is called the "Next Generation" engine. It has both the ability to scan all files and folders, as well as the ability to create exclusions and protect specific files and folders. The software is highly configurable, with many additional features that are activated or deactivated by various items under the "Configuration" tab. Apart from the anti-malware protection, the program offers a spam filter, as well as a web and email filter. You can also set up a port filter, block specific IPs and domains, or set up automatic updates. In the case of the antimalware features, you have many options, such as the scanning interval, scanning frequency, language, and the filtering algorithms. Finally, you can configure several parameters related to privacy, including the ability to store data in a secure location. NOTE: Comodo Antivirus comes in two main flavors, the full package and the standalone version. The full package is also available for the Mac platform, with the standalone 2edc1e01e8

## **Canon PIXMA Wireless Setup Assistant Crack+ With Serial Key**

The Canon PIXMA Wireless Setup Assistant was used by the Canon printer owner to set up the printer to connect to a wireless network. This is a nice tool for the printer owner because it allows him to connect to the access point where the printer is connected to a LAN cable. If you want to connect the printer to a wireless network, you need to activate the wireless network and enter the password to access it. If the printer has already been connected to a wireless network, the settings for that network are the default settings in the setup process. The wireless network that you are connecting to is shown in the list of networks. If the wireless network is listed under the name that you selected in the list of networks, select it to connect to the network. When the access point is selected, the printer will scan the wireless network for wireless connection points. When the access point that you are trying to connect to is found, the name of the access point and the network key will be listed. The key to success is to be connected to an access point that has the same name as the wireless network that the printer is connected to. The Canon PIXMA Wireless Setup Assistant is a useful program that allows you to connect the printer to the network without setting up a new wireless network. For example, if you were connected to the Canon printer to the wireless network, your printer will be on the same network but connected to an access point that is not found by the computer. You can connect the printer to any network that you want to connect to by selecting the access point manually. If the wireless network is already configured, the printer will find it automatically and connect to it. The printer will require administrator privileges to change the network settings. Installation Instructions: 1) Download the file (Canon PIXMA Wireless Setup Assistant\_x86\_x64\_Win\_6.0.exe) 2) Uninstall all printers that are installed on your computer. 3) Install the printer driver. 4) Run the program and it will detect the printer connected to a LAN cable and attempt to connect to the access point where the printer is connected to a LAN cable. 5) The printer connected to a wireless network and it is necessary to select the access point manually. 6) The printer and the access point are displayed in the list of access points. 7) Select the access point to connect to. 8) The network key and the access point name will be displayed in the

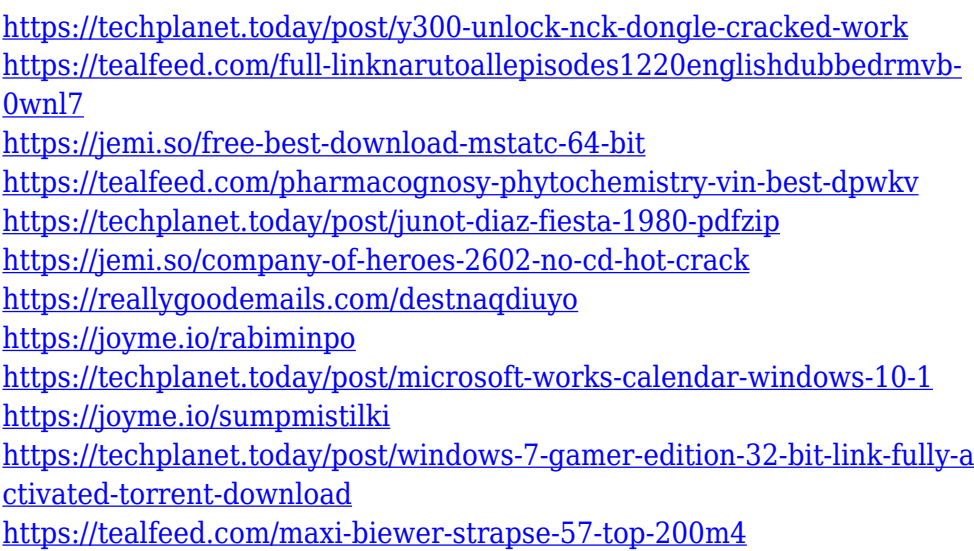

#### **What's New In Canon PIXMA Wireless Setup Assistant?**

Canon PIXMA Wireless Setup Assistant is a tool that helps you get passed the "Access Points" screen shown in the wireless installation wizard when attempting to connect your Canon printer to a wireless network. It can obtain the network key requested by the setup wizard, in case you lost or forgot it. The program is officially discontinued, which means that it will not receive any further updates. Nevertheless, you can still download and use the last released version from Softpedia. However, you should keep in mind that the assistant is compatible with older Windows only, namely XP SP3 or newer, Vista and 7. In all cases, it supports both 32-bit (x86) and 64-bit (x64) architecture types. Suffice it to say, the app only works with Canon printers. To get started, you can launch the access points window, where you can view the SSID, encryption type, number of channels and signal strength of each access point. Next, launch Canon PIXMA Wireless Setup Assistant, which should detect the same access points and automatically retrieve the corresponding access points, without your intervention. At this point, you can easily copy the network key from one window to another. In case you receive an error related to the printer's failure to connect to the specified access point, it's due to the fact that the network key doesn't math the selected access point. It's necessary to confirm the correct name of the access point and then start from scratch. Canon

PIXMA Wireless Setup Assistant Canon PIXMA Wireless Setup Assistant is a tool that helps you get passed the "Access Points" screen shown in the wireless installation wizard when attempting to connect your Canon printer to a wireless network. It can obtain the network key requested by the setup wizard, in case you lost or forgot it. The program is officially discontinued, which means that it will not receive any further updates. Nevertheless, you can still download and use the last released version from Softpedia. However, you should keep in mind that the assistant is compatible with older Windows only, namely XP SP3 or newer, Vista and 7. In all cases, it supports both 32-bit (x86) and 64-bit (x64) architecture types. Suffice it to say, the app only works with Canon printers. To get started, you can launch the access points window, where you can view the SSID, encryption type, number of channels and signal strength of each access point. Next, launch Canon PIXMA Wireless Setup Assistant, which should detect the same access points and automatically retrieve the corresponding access points, without your intervention. At this point, you can easily copy the network key from one window to another. In case you receive an error related to the printer�

# **System Requirements:**

OS: Windows 7, 8, 8.1, 10 (32-bit/64-bit) Processor: Intel Core 2 Duo 2.4 GHz / AMD Phenom II x4 940 Memory: 3 GB RAM Graphics: 2GB VRAM Hard Drive: 2GB free space DirectX: Version 9.0c Controller: Windowscompatible game controller Sound Card: DirectX 9.0c compatible Other: Unpacked files must be copied to the game folder and not in the game folder.

Related links:

<http://cathiconnorinc.com/nagios-desktop-sign-crack-free-2022/> <http://phantruongquy.com/humla-crack-with-full-keygen-latest-2022/> [https://helloenquiry.in/wp-content/uploads/2022/12/Mokka-Crack-Activa](https://helloenquiry.in/wp-content/uploads/2022/12/Mokka-Crack-Activation-Code-With-Keygen-Free-Download-WinMac.pdf) [tion-Code-With-Keygen-Free-Download-WinMac.pdf](https://helloenquiry.in/wp-content/uploads/2022/12/Mokka-Crack-Activation-Code-With-Keygen-Free-Download-WinMac.pdf) <https://orbizconsultores.com/wp-content/uploads/2022/12/balredd.pdf> [https://revitiq.com/wp-content/uploads/2022/12/Send-SMS-Yahoo-Widge](https://revitiq.com/wp-content/uploads/2022/12/Send-SMS-Yahoo-Widget-Crack-Updated2022.pdf) [t-Crack-Updated2022.pdf](https://revitiq.com/wp-content/uploads/2022/12/Send-SMS-Yahoo-Widget-Crack-Updated2022.pdf) <https://worldmediatravel.com/wp-content/uploads/2022/12/vinanah.pdf> [https://thecryptobee.com/wp-content/uploads/2022/12/Winpopup\\_Server](https://thecryptobee.com/wp-content/uploads/2022/12/Winpopup_Server.pdf) [.pdf](https://thecryptobee.com/wp-content/uploads/2022/12/Winpopup_Server.pdf) <https://chichiama.net/access-dashboard-crack-with-serial-key/> [http://doctordefender.com/planetary-lunar-and-stellar-visibility-free-202](http://doctordefender.com/planetary-lunar-and-stellar-visibility-free-2022/) [2/](http://doctordefender.com/planetary-lunar-and-stellar-visibility-free-2022/) <https://alexander-hennige.de/2022/12/12/rightfolder-crack/>